# The 7 Habits of

# Highly Accessible

Website Content

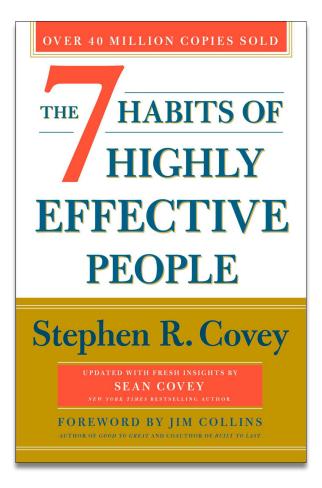

# Success is based on **Character**, not Personality.

## Habit 1: Be Proactive

## Habit 1: Be Proactive Habit 2: Begin with the End in Mind

## Habit 1: Be Proactive Habit 2: Begin with the End in Mind Habit 3: Put First Things First

## Habit 1: Be Proactive Habit 2: Begin with the End in Mind Habit 3: Put First Things First Habit 4: Think Win-Win

Habit 1: Be Proactive Habit 2: Begin with the End in Mind Habit 3: Put First Things First Habit 4: Think Win-Win Habit 5: Seek First to Understand, Then to be Understood

Habit 1: Be Proactive Habit 2: Begin with the End in Mind Habit 3: Put First Things First Habit 4: Think Win-Win Habit 5: Seek First to Understand, Then to be Understood Habit 6: Synergize

Habit 1: Be Proactive Habit 2: Begin with the End in Mind Habit 3: Put First Things First Habit 4: Think Win-Win Habit 5: Seek First to Understand, Then to be Understood Habit 6: Synergize Habit 7: Sharpen the Saw

Habit 1: Be Proactive Habit 2: Begin with the End in Mind Habit 3: Put First Things First Habit 4: Think Win-Win Habit 5: Seek First to Understand, Then to be Understood Habit 6: Synergize Habit 7: Sharpen the Saw

## Habit 1: Be Proactive

Familiarize yourself with accessibility guidelines, such as WCAG 2.1, and understand the basics of accessible content creation.

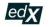

Search online courses

We've updated our Privacy Policy to better reflect how we collect, use, and share your information.

Catalog > Computer Science Courses

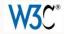

## Introduction to Web Accessibility

Get a strong foundation in digital accessibility to make your websites and apps work well for people with disabilities, meet international standards, and provide a better user experience for everyone.

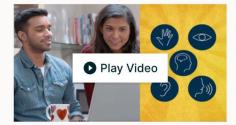

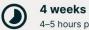

4-5 hours per week

Self-paced Progress at your own speed

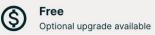

#### There is one session available:

55,204 already enrolled! After a course session ends, it will be archived  $\square$ .

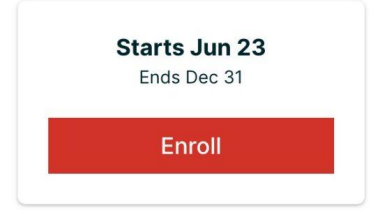

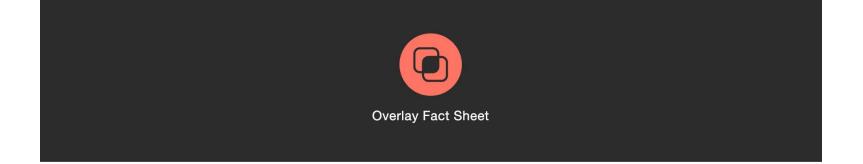

### Table of contents

- 1. What is a web accessibility overlay?
- 2. Strengths and weaknesses of overlay "widgets"
- 3. Strengths and weaknesses of automated repair
- 4. Fitness for achieving compliance with accessibility standards
- 5. Privacy of personal data
- 6. In their own words
- 7. Conclusion
- 8. Statement from sponsors and signatories to this fact sheet
- 9. Additional Reading

## Habit 1: Be Proactive

Use the accessibility features provided by the WordPress editor, such as heading styles and descriptive link text.

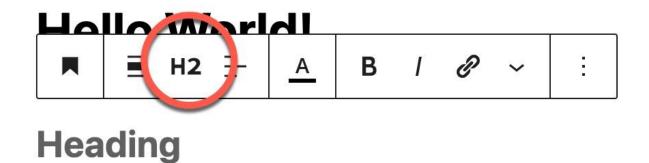

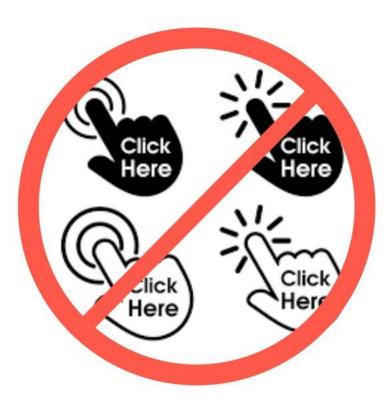

## Hello World!

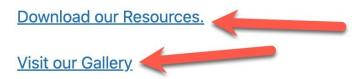

+

## Need Accessibility Help?

Call <u>703-225-0380</u> or <u>Email Us</u>.

Customers can contact our support helpdesk.

Deque News & Updates

**Business Email \*** 

Sign up to receive updates about Deque

Cian IIn

## Habit 1: Be Proactive

Make sure any media files, such as images or videos, have appropriate alternative text that conveys the meaning and context of the content.

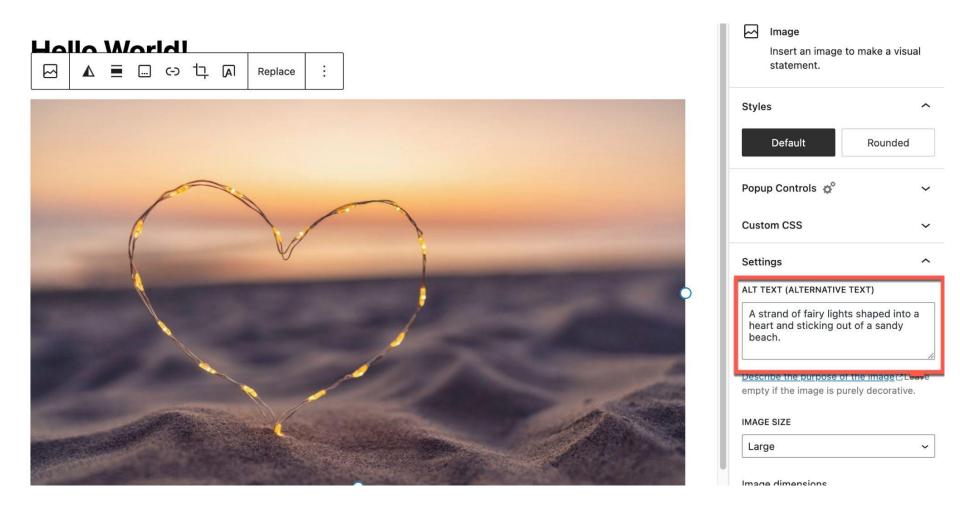

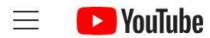

Q

Ŷ

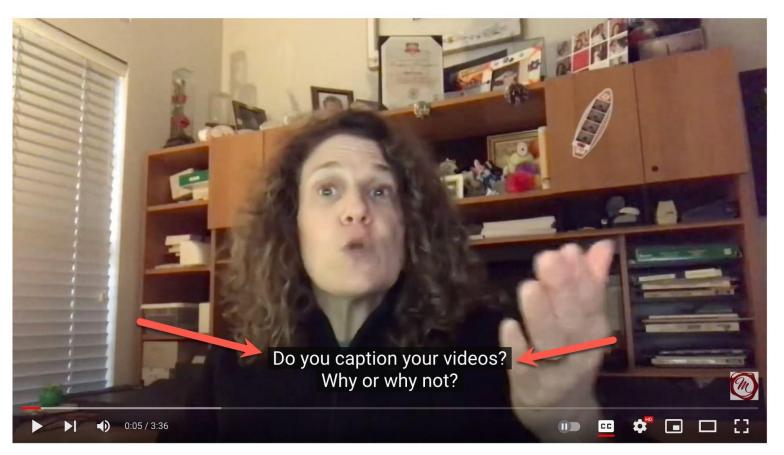

These 6 Reasons Will Make You Want to Caption Your Videos

# Habit 2: Begin with the End in Mind

Set clear accessibility goals for your content based on the WCAG guidelines.

### How to Meet WCAG (Quick Reference)

A customizable quick reference to Web Content Accessibility Guidelines (WCAG) 2 requirements (success criteria) and techniques.

#### > Show About & How to Use

| ■ Contents                                                                                          | er 🕻 Hide  | Selected Filters: WCAG 2.0: success criteria for levels A and sufficient and failure techniques for the technologies: HTML, CSS,<br>ARIA, Client-side Scripting, Server-side Scripting, and PDF. ( <u>What did the filter remove?</u> ) | 2 Clear filters    | + Expand <b>all</b> sections | < Shar |  |  |  |  |
|----------------------------------------------------------------------------------------------------|------------|----------------------------------------------------------------------------------------------------|--------------------|------------------------------|--------|--|--|--|--|
| <ul> <li>Changing filters will changling<br/>listed Success Criteria and<br/>Techniques.</li> </ul> | 0          | Principle 1 – Perceivable                                                                                                    |                    |                              |        |  |  |  |  |
| WCAG Version                                                                                        | _          | Information and user interface components must be presentable to users in ways they can perceive.                                                                                                    |                    |                              |        |  |  |  |  |
| WCAG 2.0                                                                                            | ~          |                                                                                                    |                    |                              |        |  |  |  |  |
| Note: Clear Filters will not chan<br>selected version.                                              | ige the    | Guideline 1.1 – Text Alternatives                                                                                                    |                    |                              |        |  |  |  |  |
| Tags ×                                                                                              | Clear tags | Provide text alternatives for any non-text content so that it can be changed into other forms people need, such as large print, bra                                                                                                    | aille, speech, sym | bols or simpler langua       | ige.   |  |  |  |  |
|                                                                                                    |            |                                                                                                    |                    |                              |        |  |  |  |  |
| Developing                                                                                          | only       | 1.1.1 Non-text Content — Level A                                                                                                    |                    |                              |        |  |  |  |  |
| Interaction Design                                                                                  | only       | All non-text content that is presented to the user has a text alternative that serves the equivalent purpose, except for the situations listed Understanding 1.1.1                                                                      |                    |                              |        |  |  |  |  |
| Content Creation                                                                                    | only       | below. > Show full description                                                                                                    |                    | • onderstand                 |        |  |  |  |  |
| Visual Design                                                                                       | only       |                                                                                                    |                    |                              |        |  |  |  |  |
| animation                                                                                           | audio      | ✓ Hide techniques and failures for 1.1.1 ✓ Sufficient □ Advisory ✓ Failures                                                                                                    |                    |                              |        |  |  |  |  |
| auto complete a                                                                                     | utoplay    | Sufficient Techniques                                                                                                    |                    |                              |        |  |  |  |  |
| blinking buttons                                                                                    | captcha    | Note: Other techniques may also be sufficient if they meet the success criterion. See Understanding Techniques.                                                                                                    |                    |                              |        |  |  |  |  |
|                                                                                                    | ousels     |                                                                                                    |                    |                              |        |  |  |  |  |
| SHOW ALL TAGS                                                                                       |            | Situation A: If a short description can serve the same purpose and present the same information as the non-text cor                                                                                                    | ntent:             |                              |        |  |  |  |  |
| Levels                                                                                              | Select all | • G94: Providing short text alternative for non-text content that serves the same purpose and presents the same                                                                                                    | e information as   | the non-text content         |        |  |  |  |  |
| Levels                                                                                              | Select all | Short text alternative techniques for Situation A:                                                                                                    |                    |                              |        |  |  |  |  |
| Level A                                                                                             | only       | • ARIA6: Using aria-label to provide labels for objects                                                                                                    |                    |                              |        |  |  |  |  |
| 🗆 Level AA                                                                                          | only       | <ul> <li>ARIA6. Using aria-labelled by to provide labels for objects</li> <li>ARIA10: Using aria-labelledby to provide a text alternative for non-text content</li> </ul>                                                               |                    |                              |        |  |  |  |  |
| 🗆 Level AAA                                                                                         | only       | <ul> <li>G196: Using a text alternative on one item within a group of images that describes all items in the group</li> </ul>                                                                                                    |                    |                              |        |  |  |  |  |
|                                                                                                    |            | <ul> <li>H2: Combining adjacent image and text links for the same resource</li> </ul>                                                                                                    |                    |                              |        |  |  |  |  |
| Techniques 🗸                                                                                        | Select all | <ul> <li>H2: Combining adjacent image and text links for the same resource</li> <li>H35: Providing text alternatives on applet elements</li> </ul>                                                                                      |                    |                              |        |  |  |  |  |
|                                                                                                    | only       | <ul> <li>H35: Providing text alternatives on applet elements</li> <li>H37: Using alt attributes on img elements</li> </ul>                                                                                                    |                    |                              |        |  |  |  |  |
|                                                                                                    |            |                                                                                                    |                    |                              |        |  |  |  |  |
| Advisory Techniques only Failures only                                                              |            | <ul> <li>H86: Providing text alternatives for ASCII art, emoticons, and leetspeak</li> </ul>                                                                                                    |                    |                              |        |  |  |  |  |
| ranules                                                                                             | only       | PDF1: Applying text alternatives to images with the Alt entry in PDF documents                                                                                                    |                    |                              |        |  |  |  |  |

W3C<sup>®</sup> Web Accessibility Initiative WAI

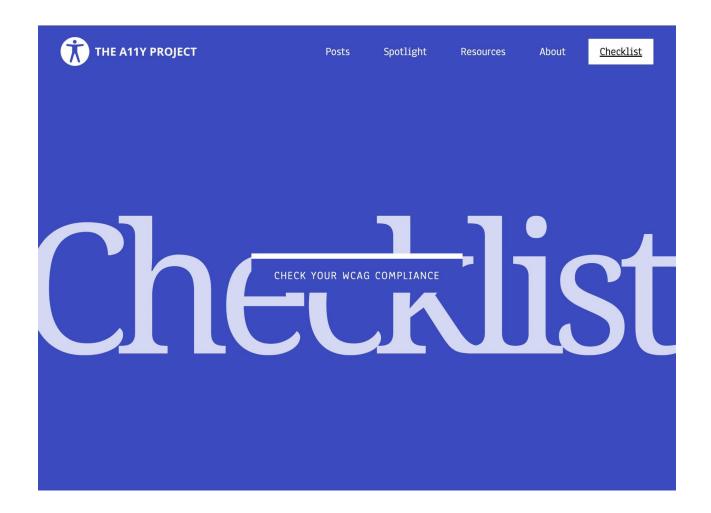

## Content

Content is the most important part of your site.

Use plain language and avoid figures of speech, idioms, and complicated metaphors.

Make sure that button , a , and label element content is unique and descriptive.

Use left-aligned text for left-to-right (LTR) languages, and rightaligned text for right-to-left (RTL) languages.

## Global code

Global code is code that affects your entire website or web app.

• Validate your HTML.

Use a lang attribute on the html element.

# Habit 2: Begin with the End in Mind

Plan and structure your content to ensure it can be navigated easily by keyboard users and assistive technologies.

Skip to content nload & Extend 🗸 🛛 Learn 🗸 Community 🗸 About 🗸

ρ

Get WordPress

Watch a recap of the 2023 WCEU Keynote, "20 Years of WordPress"

# WordPress: Grow your business

Create a place for your business, your interests, or anything else-with the open source platform that powers the web.

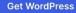

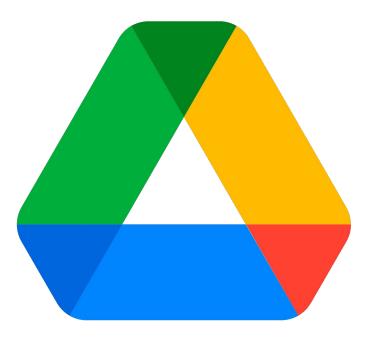

#### Plan Your Post in Google Drive 🛛 🛧 🗈 📀

File Edit View Insert Format Tools Extensions Help

+

ち さ 母 み 号 100% マ | Heading 3 マ | Monts... マ | - 16 + B I U A 🖉 | 🖙 田 🖬 🖅 三 江 江マ 三マ 三 文

Outline

Summarv

 $\leftarrow$ 

Plan Your Post in Google Drive

You Can Use the Proper Elements

Proper Heading Structure

Use Bullets and Numbered Lis...

Bullet Lists

Numbered Lists

YouTube Video links Turn into Vi...

Things NOT to Do

Don't Put Images in the Docu...

### Plan Your Post in Google Drive

#### You Can Use the Proper Elements

Lorem ipsum dolor sit amet, consectetur adipiscing elit, sed do eiusmod tempor incididunt ut labore et dolore magna aliqua. Lobortis scelerisque fermentum dui faucibus in ornare quam. Ultrices dui sapien eget mi proin sed. Ut faucibus pulvinar elementum integer. Augue interdum velit euismod in pellentesque massa placerat. Sed vulputate odio ut enim. Bibendum ut tristique et egestas quis ipsum suspendisse. Viverra aliquet eget sit amet tellus cras. Enim eu turpis egestas pretium.

#### **Proper Heading Structure**

Sed lectus vestibulum mattis ullamcorper velit sed ullamcorper. Ullamcorper a lacus vestibulum sed arcu non. Ultricies integer quis auctor elit sed vulputate mi sit amet. Commodo quis imperdiet massa tincidunt nunc pulvinar sapien. Eu lobortis elementum nibh tellus molestie nunc. Vel turpis nunc eget lorem dolor sed viverra ipsum. Praesent semper feugiat nibh sed pulvinar proin. Feugiat nibh sed pulvinar proin gravida.

## Use Bullets and Numbered List When you List Something

Ullamcorper a lacus vestibulum sed arcu non. Ultricies integer quis auctor elit sed vulputate mi sit amet.

# Habit 3: Put First Things First

Address the low-hanging accessibility fruit first.

#### Home pages with most common WCAG failures (% of home pages)

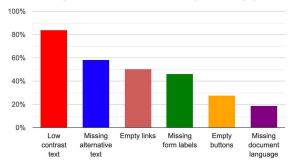

|  | Home pages wit | h most common | WCAG 2 failures |
|--|----------------|---------------|-----------------|
|--|----------------|---------------|-----------------|

| WCAG Failure<br>Type                      | % of home<br>pages in<br>2023 | % of home<br>pages in<br>2022 | % of home<br>pages in<br>2021 | % of home<br>pages in<br>2020 | % of home<br>pages in<br>2019 |
|-------------------------------------------|-------------------------------|-------------------------------|-------------------------------|-------------------------------|-------------------------------|
| Low contrast<br>text                      | 83.6%                         | 83.9%                         | 86.4%                         | 86.3%                         | 85.3%                         |
| Missing<br>alternative text<br>for images | 58.2%                         | 55.4%                         | 60.6%                         | 66.0%                         | 68.0%                         |
| Empty links                               | 50.1%                         | 49.7%                         | 51.3%                         | 59.9%                         | 58.1%                         |
| Missing form<br>input labels              | 45.9%                         | 46.1%                         | 54.4%                         | 53.8%                         | 52.8%                         |
| Empty buttons                             | 27.5%                         | 27.2%                         | 26.9%                         | 28.7%                         | 25.0%                         |
| Missing<br>document<br>language           | 18.6%                         | 22.3%                         | 28.9%                         | 28.0%                         | 33.1%                         |

96.1% of all errors detected fall into these six categories. These most common errors have been the same for the last 5 years. Addressing just these few types of issues would significantly improve accessibility across the web.

## Low contrast text

## I bet you can't This is much read this very better to read.

# Right?

## Low contrast text

# Missing alternative text for image

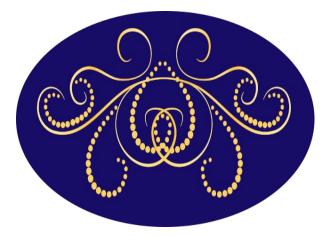

Decorative **alt=""** 

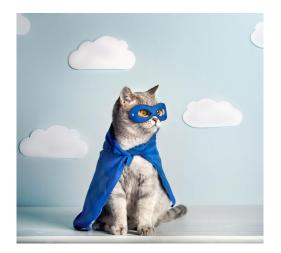

alt="Superhero gray cat in a felt mask and cape"

## Low contrast text Missing alternative text for image Empty links

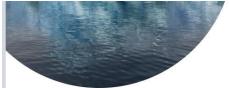

In January, the US – the world's second largest emitter after China – <u>rejoined the Paris agreement</u>, injecting fresh urgency into the climate conversation.

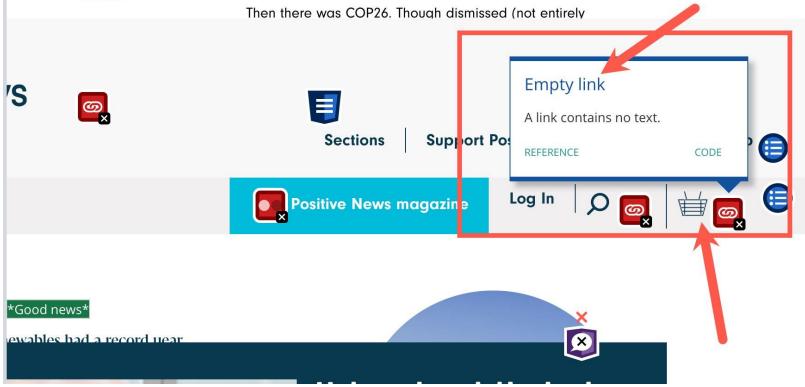

```
>...
>...
> 
> <a href="https://www.positive.news/cart/" class="header__nav__link js--cart"> == $0

> 
> 
> 
>
```

## Low contrast text Missing alternative text for image Empty links Missing form input labels

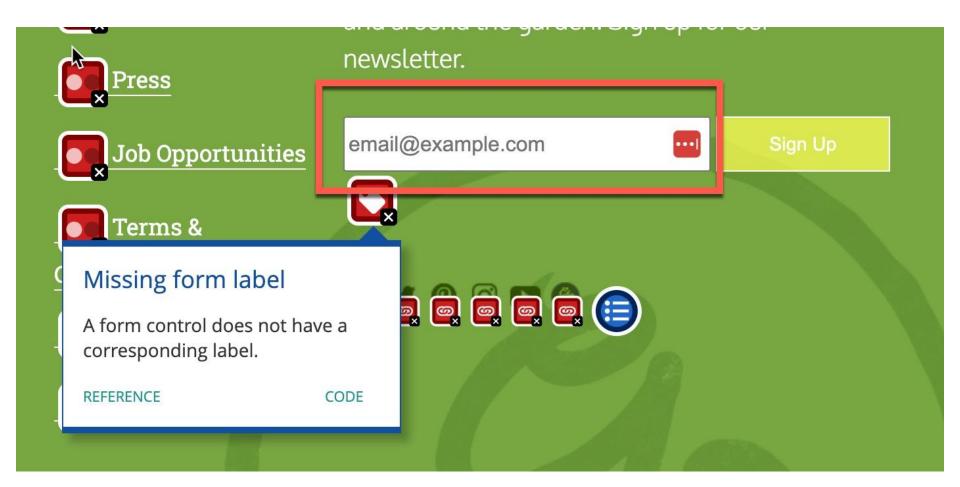

## Low contrast text Missing alternative text for image **Empty** links Missing form input labels **Empty buttons**

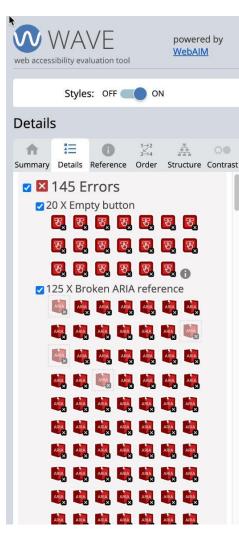

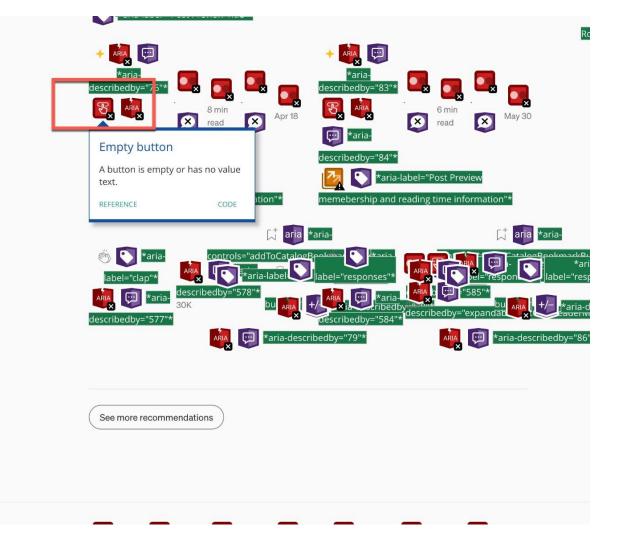

▼<div>

cdiv class="hl" aria-hidden="false" aria-describedby="321" aria-labelledby="321">

▼<button class="ky ao ed aej lq ld am le lf lg kx"> == \$0

▼<svg width="24" height="24" viewBox="0 0 24 24" aria-label="clap">

<path fill-rule="evenodd" clip-rule="evenodd" d="M11.37.83L12 3.28L63-2.45h-1.26zM13.92 3.95L1.52-2.1-1.18-.4-.34 2.5zM8.59 1. l1.52 2.11-.34-2.5-1.18.4zM18.52 18.92a4.23 4.23 0 0 1-2.62 1.33L41-.37c2.39-2.4 2.86-4.95 1.4-7.63L-.91-1.6-.8-1.67c-.25-.16-9-.98.21-1.29a.7.7 0 0 1 .55-.13c.28.05.54.23.72.5L2.37 4.16c.97 1.62 1.14 4.23-1.33 6.7zm-11-.44L-4.15-4.15a.83.83 0 0 1 1.17-17L2.16 2.16a.37.37 0 0 0 .51-.52L-2.15-2.16L3.6 11.2a.83.83 0 0 1 1.17-1.17L3.43 3.44a.36.36 0 0 0 .52 0 .36.36 0 0 0 0 -.52L5. 9.51L-.97-.97a.83.83 0 0 1 0-1.16.84.84 0 0 1 1.17 0L.97.97 3.44 3.43a.36.36 0 0 0 .51 0 .37.37 0 0 0 0-.52L6.98 7.83a.82.82 0 1-.18-.9.82.82 0 0 1 .76-.51c.22 0 .43.09.58.24L5.8 5.79a.37.37 0 0 0 .58-.42L13.4 9.67c-.26-.56-.2-.98.2-1.29a.7.7 0 0 1 .55-. c.28.05.55.23.73.5L2.2 3.86c1.3 2.38.87 4.59-1.29 6.75a4.65 4.65 0 0 1-4.19 1.37 7.73 7.73 0 0 1-4.07-2.25zm3.23-12.5L2.12 2.11 -.41.5-.47 1.17-.13 1.9L22.46-3.52-3.53a.81.81 0 0 1-.1-.36c0-.23.09-.43.24-.59a.85.85 0 0 1 1.17 0zm7.36 1.7a1.86 1.86 0 0 0-23-.84 1.44 1.44 0 0 0-1.12.27c-.3.24-.5.55-.58.89-.25-.25-.57-.4-.91-.47-.28-.04-.56 0-.82.1L-2.18-2.18a1.56 1.56 0 0 0-22.2 0c 2.2-.33.44-.4.7a1.56 1.56 0 0 0-2.63.75 1.6 1.6 0 0 0-2.23-.04 1.56 1.56 0 0 0 0 2.2c-.24.1-.5.24-.72.45a1.56 1.56 0 0 0 0 2.2L 2.52a1.56 1.56 0 0 0-.75 2.61L7 19a8.46 8.46 0 0 0 4.48 2.45 5.18 5.18 0 0 0 3.36-.5 4.89 4.89 0 0 0 4.2-1.51c2.75-2.77 2.54-5. 1.43-7.59L18.1 7.68z">

</svg>

</button>

«/div>

#### A directory of the most useful recommendations & options

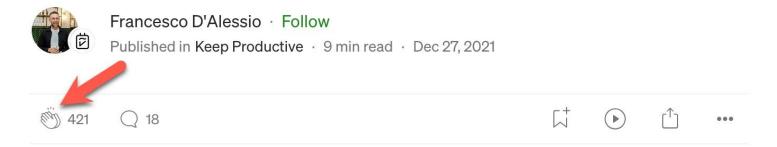

## Low contrast text Missing alternative text for image **Empty links** Missing form input labels **Empty buttons** Missing document language

| Line | wrap 🗌                                                                                                    |
|------|----------------------------------------------------------------------------------------------------|
| 1    | DOCTIDE html</th                                                                                                    |
| 2    | <html lang="en"></html>                                                                                                    |
| 3    | <head< th=""></head<>                                                                                                    |
| 4    | <meta charset="utf-8"/>                                                                                                    |
| 5    | <title>Common accessibility issues that you can fix today   hidde.blog</title>                                                                                                    |
| 6    | <link as="font" crossorigin="" href="/_fonts/yoga.woff2" rel="preload" type="font/woff2"/>                                                                                                    |
| 7    | <link as="font" crossorigin="" href="/_fonts/yoga-bold.woff2" rel="preload" type="font/woff2"/>                                                                                                    |
| 8    | <link as="font" crossorigin="" href="/_fonts/yoga-italic.woff2" rel="preload" type="font/woff2"/>                                                                                                    |
| 9    |                                                                                                    |
| 10   | <style></th></tr><tr><th>11</th><th><pre>@font-face{font-family:Yoga;font-display:swap;src:url('/_fonts/yoga.woff2') format('woff2')}@font-face{font</pre></th></tr><tr><th>12</th><th></style>                                                                                                    |
| 13   | <style>code[class*=language-],pre[class*=language-]{color:#f8f8f2;background:0 0;font-family:"SF Mono", Con</th></tr><tr><th>14</th><th><meta name="description" content="Hidde's blog about web accessibility, standards, HTML, CSS, JavaScript an</th></tr><tr><th>15</th><th><meta name="viewport" content="width=device-width, initial-scale=1"></th></tr><tr><th>16</th><th><link rel="icon" type="image/png" href="/favicon.png"></th></tr><tr><th>17</th><th><link href="https://github.com/hidde" rel="me"></th></tr><tr><th>18</th><th><link rel="authorization_endpoint" href="https://indieauth.com/auth"></th></tr><tr><th>19</th><th><meta name="description" content="Hidde's blog about web accessibility, standards, HTML, CSS, JavaScript an</th></tr><tr><th>20</th><th><meta name="generator" content="Eleventy"></th></tr><tr><th>21</th><th><meta name="monetization" content="\$ilp.uphold.com/x9x8JZb6WUZA"></th></tr><tr><th>22</th><th><a rel="me" style="display: none" href="https://front-end.social/@hdv">Mastodon</a></th></tr><tr><th>23</th><th><meta property="og:site_name" content="Hidde's blog" /></th></tr><tr><th>24</th><th><meta property="og:url" content="https://hidde.blog/common-ally-issues/" /></th></tr><tr><th>AF.</th><th>zwała wyskauturzywalittiaw zawianie "Demmanie zgozatkilith i zawaz that nan zaw tim tadaw" "N</th></tr></tbody></table></style> |

|                                                                                                    | Positive.                                                                                                    | Vews                                                                                                    |                    |                | Sections                                   | Support Positi            | ve News         | New Window<br>New Incognito Window   |                      | #N<br>ራዝN |
|----------------------------------------------------------------------------------------------------|----------------------------------------------------------------------------------------------------|----------------------------------------------------------------------------------------------------|--------------------|----------------|--------------------------------------------|---------------------------|-----------------|--------------------------------------|----------------------|-----------|
|                                                                                                    | f y in 0                                                                                                    |                                                                                                    |                    |                | Positiv                                    | ve News magaz             | ine L           | History<br>Downloads                 |                      | ►<br>\\#L |
|                                                                                                    |                                                                                                    | stories                                                                                                    | s of th            | ey             | jear                                       |                           |                 | Bookmarks<br>Extensions              |                      | +<br>+    |
|                                                                                                    |                                                                                                    |                                                                                                    |                    |                |                                            |                           |                 | Zoom                                 | - 100% +             | []        |
|                                                                                                    | Words by<br>Gavin Haines                                                                                                    | Even as the pandem progress to report of                                                                                                    |                    |                |                                            | there was muc             | h               | Print<br>Cast<br>Find                |                      | жР<br>жF  |
|                                                                                                    | December 24, 2021                                                                                                    |                                                                                                    |                    | . Then         | Save Page As                               |                           | жs              | More Tools                           |                      | +         |
|                                                                                                    | Conservation<br>Energy                                                                                                    |                                                                                                    | 1                  | . Then         | Create Shortcut                            |                           |                 | <b>♦</b><br>Edit                     | Cut Copy             | Paste     |
|                                                                                                    | Environment                                                                                                    |                                                                                                    | li                 | t was c        | Name Window                                |                           |                 |                                      | Саг Сору             |           |
|                                                                                                    | Food                                                                                                    |                                                                                                    | v                  | vhat's (       | Hume Window                                |                           |                 | Settings                             |                      | ж,        |
|                                                                                                    | Health<br>Justice                                                                                                    |                                                                                                    | r                  | <u>epor</u> t, | Clear Browsing Data                        |                           | 0 <b>%</b>      | Help                                 |                      | ۲         |
|                                                                                                    | Politics                                                                                                    | Str.                                                                                                    | t                  | became         | Performance New                            |                           |                 |                                      |                      |           |
|                                                                                                    | Science                                                                                                    | an States                                                                                                    | State of a         |                | Task Manager                               |                           |                 |                                      |                      |           |
|                                                                                                    | Society                                                                                                    | 10/02                                                                                                    | MAN SCAL           | n Janu         | Builden Tal                                |                           | 27.001          |                                      |                      |           |
|                                                                                                    |                                                                                                    |                                                                                                    | LOCION I           | irgency int    | Developer Tools<br>o the climate conversat | on                        | 7.281           |                                      |                      |           |
|                                                                                                    |                                                                                                    |                                                                                                    |                    | igene) in      |                                            |                           |                 |                                      |                      |           |
|                                                                                                    |                                                                                                    |                                                                                                    | T                  | hen there      | was COP26. Though dis                      | missed (not entire        | ly              |                                      |                      |           |
|                                                                                                    |                                                                                                    | and the second second sec | U                  | unfairly) by   | Greta Thunberg as a la                     | oad of "blah, blah        | . blah",        |                                      |                      |           |
|                                                                                                    |                                                                                                    |                                                                                                    | t                  | he climate     | summit offered signs o                     | <u>f progress that ca</u> | <u>n't just</u> |                                      |                      |           |
|                                                                                                    |                                                                                                    |                                                                                                    | <u>k</u>           | be written     | <u>off as greenwash</u> . It did           | n't go far enough,        | but             |                                      |                      |           |
| Elements C                                                                                                    | onsole Sources Network                                                                                                    | Performance Memory Ap                                                                                                    | plication Security | Lighthouse     | Recorder Z Perform                         | ance insights 乙           | axe DevTools    |                                      | ▲ 68 🗖 4             | ÷         |
|                                                                                                    | ="neadernavitem"> <td></td> <td></td> <td></td> <td></td> <td></td> <td></td> <td>Styles Computed Layo</td> <td>out Event Listener</td> <td>s &gt;&gt;</td> |                                                                                                    |                    |                |                                            |                           |                 | Styles Computed Layo                 | out Event Listener   | s >>      |
|                                                                                                    | ="headernavitem">…o="headernavitem">                                                                                                    | ,                                                                                                    |                    |                |                                            |                           |                 |                                      | 🖇 :hov .cls +        |           |
|                                                                                                    |                                                                                                    | <u>cart/</u> " class="headernavli                                                                                                    | nk jscart">        |                |                                            |                           |                 | .icon-basket:before {                | style.css?ver        |           |
| ALL VELATION AND A VELATION AND A                                                                                                    | <pre>class="icon-basket"&gt; fore == \$0</pre>                                                                                                    |                                                                                                    |                    |                |                                            |                           |                 | <pre>content: "\e903";</pre>         | <u>styteressiver</u> | -270023.3 |
|                                                                                                    | n <mark>class</mark> ="cartcount card                                                                                                    | countempty">                                                                                                    |                    |                |                                            |                           |                 | }                                    |                      |           |
| <td>&gt;</td> <td></td> <td></td> <td></td> <td></td> <td></td> <td></td> <td>Layer <u><anonymous></anonymous></u></td> <td></td> <td></td> | >                                                                                                    |                                                                                                    |                    |                |                                            |                           |                 | Layer <u><anonymous></anonymous></u> |                      |           |
|                                                                                                    |                                                                                                    |                                                                                                    |                    |                |                                            |                           |                 | .icon-basket:before {                | ct                   | yle.css:5 |

| Manifestation M                                                                                                    | lag 🌗 Online Character                                                                                                    | Vebalia: Contrast E Biz stuff E branding                              | Clients 📄 Content Strategy 📄 CSS 📄 Design Inspiration 🗎                             | Documentation an » 🗎 Other Bookmarl                                |  |  |
|----------------------------------------------------------------------------------------------------|----------------------------------------------------------------------------------------------------|-----------------------------------------------------------------------|-------------------------------------------------------------------------------------|--------------------------------------------------------------------|--|--|
|                                                                                                    | Positive.                                                                                                    | News                                                                  | Sections Support Positive New                                                       | vs About Shop                                                      |  |  |
|                                                                                                    | 6060                                                                                                    |                                                                       | Positive News magazine                                                              | Log In $ \mathcal{O} $                                             |  |  |
|                                                                                                    |                                                                                                    | stories of t                                                          | he year                                                                             |                                                                    |  |  |
|                                                                                                    | Words by<br>Gavin Haines<br>December 24, 2021                                                                                             | Even as the pandemic rumbled on a progress to report on. Here are the | and the climate crisis intensified, there was muth<br>big good news stories of 2021 | Back<br>Forward                                                    |  |  |
|                                                                                                    | Conservation<br>Energy                                                                                                    |                                                                       | I. There was hope for stabilising the climate                                       | Reload<br>Save As                                                  |  |  |
|                                                                                                    | Environment                                                                                                    |                                                                       | It was a massive year for the climate, and reminders about                          | Print                                                              |  |  |
|                                                                                                    | Food                                                                                                    |                                                                       | what's at stake came thick and fast: the IPCC's 'code red'                          | Cast                                                               |  |  |
|                                                                                                    | Health<br>Justice                                                                                                    |                                                                       | report, Siberian wildfires, heat domes, floods. Alarm bells                         | Search Images with Google                                          |  |  |
|                                                                                                    | Politics                                                                                                    | C-Allans                                                              | became deafening, but there were beacons of hope, too.                              | Create QR Code for this Page                                       |  |  |
|                                                                                                    | Science<br>Society                                                                                                    |                                                                       | , In January, the US – the world's second largest emitter after                     | Translate to English                                               |  |  |
|                                                                                                    |                                                                                                    |                                                                       | China - rejoined the Paris agreement, injecting fresh                               | LastPass >                                                         |  |  |
|                                                                                                    |                                                                                                    |                                                                       | urgency into the climate conversation.                                              | 🐼 WAVE this page                                                   |  |  |
|                                                                                                    |                                                                                                    |                                                                       | Then there was COP26. Though dismissed (not entirely                                | View Page Source                                                   |  |  |
|                                                                                                    |                                                                                                    |                                                                       | unfairly) by Greta Thunberg as a load of "blah, blah, blah",                        | Inspect                                                            |  |  |
|                                                                                                    |                                                                                                    |                                                                       | the climate summit offered signs of progress that can't just                        |                                                                    |  |  |
|                                                                                                    |                                                                                                    |                                                                       | be written off as greenwash. It didn't go far enough, but                           |                                                                    |  |  |
| Elements                                                                                                    | s Console Sources Network                                                                                                    | Performance Memory Application Security                               | Lighthouse Recorder 🛽 Performance insights 🖉 axe DevTo                              | ools 🛕 68 📮 4 🔅 🗄                                                  |  |  |
|                                                                                                    | <mark>Class</mark> ="neadernavitem">…class="headernavitem">… <td></td> <td></td> <td>Styles Computed Layout Event Listeners &gt;&gt;</td> |                                                                       |                                                                                     | Styles Computed Layout Event Listeners >>                          |  |  |
| ▼ <li< td=""><td><pre>class="headernavitem"&gt;</pre></td><td></td><td></td><td>Filter 🗇 :hov .cls +, 🖓 🗹</td></li<> | <pre>class="headernavitem"&gt;</pre>                                                                                                    |                                                                       |                                                                                     | Filter 🗇 :hov .cls +, 🖓 🗹                                          |  |  |
|                                                                                                    | <pre>href="https://www.positive.news/ <span class="icon-basket"></span></pre>                                                             | <pre>cart/" class="headernavlink jscart"&gt;</pre>                    |                                                                                     | <pre>.icon-basket:before {    style.css?ver=270623:</pre>          |  |  |
|                                                                                                    | ::before == \$0                                                                                                    |                                                                       |                                                                                     | <pre>content: "\e903";</pre>                                       |  |  |
|                                                                                                    | <pre><span class="cartcount card &lt;/span&gt;&lt;/pre&gt;&lt;/td&gt;&lt;td&gt;&lt;pre&gt;countempty"></span></pre>                       |                                                                       |                                                                                     |                                                                    |  |  |
| 2</td <td></td> <td></td> <td></td> <td>Layer <anonymous> .icon-basket:before {     style.css:</anonymous></td>      |                                                                                                    |                                                                       |                                                                                     | Layer <anonymous> .icon-basket:before {     style.css:</anonymous> |  |  |
| <td>&gt;</td> <td></td> <td></td> <td>content: "\c903";</td>                                                         | >                                                                                                    |                                                                       |                                                                                     | content: "\c903";                                                  |  |  |

Low contrast text Missing alternative text for image **Empty** links Missing form input labels **Empty buttons** Missing document language

## Habit 4: Think Win-Win

Use responsive designed themes to make sure your content is accessible on different devices and screen sizes.

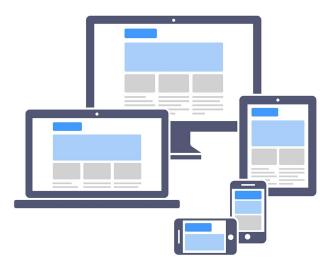

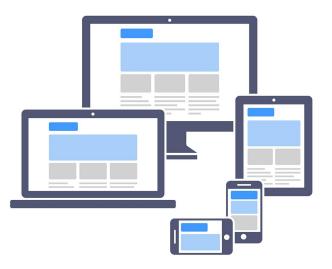

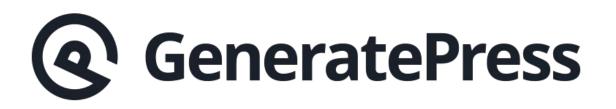

| Accessibility Discover Vision H | earing Mobilit | / Cognitive |
|---------------------------------|----------------|-------------|

## Make **ú** yours.

Built-in features designed for you to make something wonderful.

## Habit 4: Think Win-Win

Make sure that the content can be resized without losing functionality or readability.

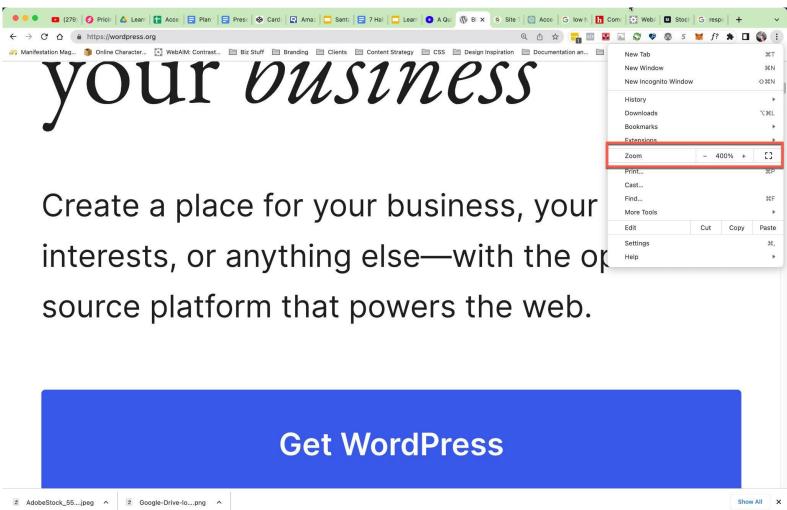

# Habit 5: Seek First to Understand, Then to be Understood

Understand the requirements for specific disabilities, such as color blindness, cognitive disabilities, or motor impairments.

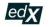

Search online courses

We've updated our Privacy Policy to better reflect how we collect, use, and share your information.

Catalog > Computer Science Courses

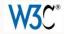

#### Introduction to Web Accessibility

Get a strong foundation in digital accessibility to make your websites and apps work well for people with disabilities, meet international standards, and provide a better user experience for everyone.

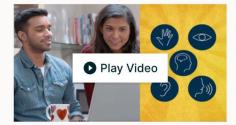

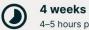

4-5 hours per week

Self-paced Progress at your own speed

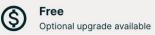

#### There is one session available:

55,204 already enrolled! After a course session ends, it will be archived  $\square$ .

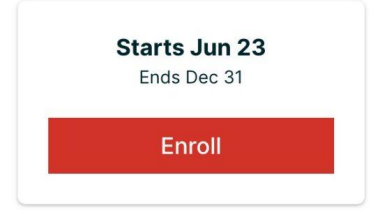

#### whocanuse

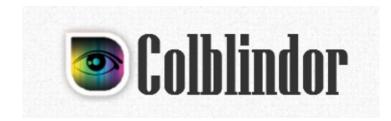

# Habit 5: Seek First to Understand, Then to be Understood

Learn how people use assistive technologies on the web.

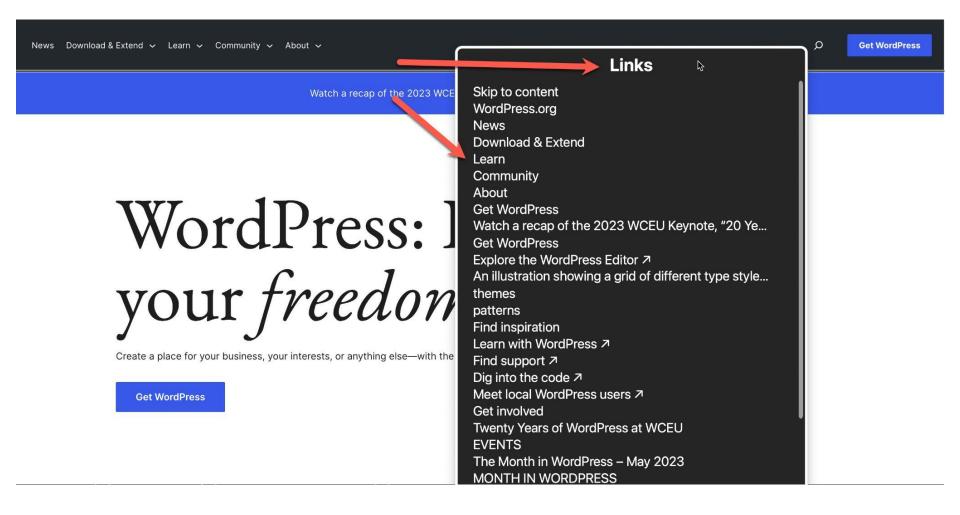

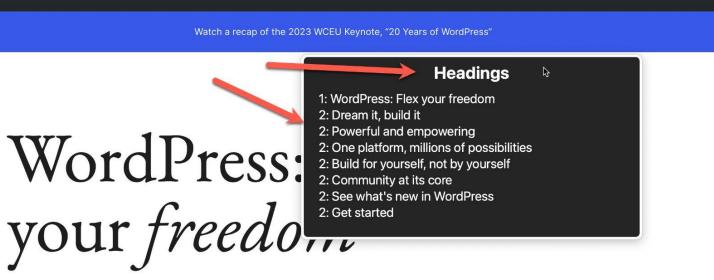

Create a place for your business, your interests, or anything else-with the open source platform that powers the web.

#### Get WordPress

Get WordPress

Ω

# Habit 5: Seek First to Understand, Then to be Understood

Test your content with assistive technologies and accessibility evaluation tools to gain insights into potential barriers.

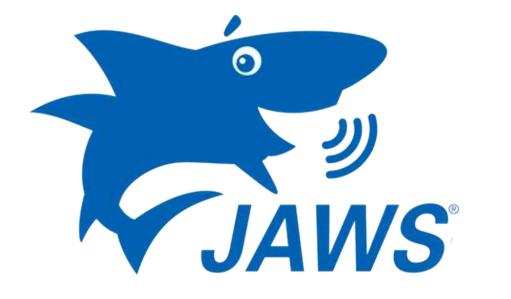

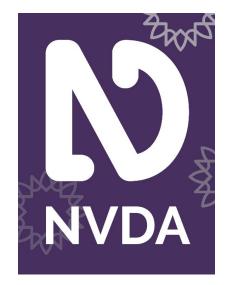

## Accessibility Insights

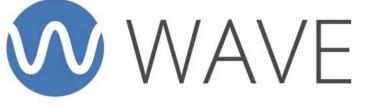

web accessibility evaluation tool

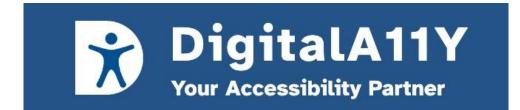

## Habit 6: Synergize

Involve individuals with disabilities in user testing to gather feedback and insights.

## Low Vision Testers

## Low Vision Testers

**Deaf Testers** 

### Low Vision Testers

## **Deaf Testers**

## People with Cognitive, Aging or Learning Disabilities

## Low Vision Testers

## **Deaf Testers**

## People with Cognitive, Aging or Learning Disabilities

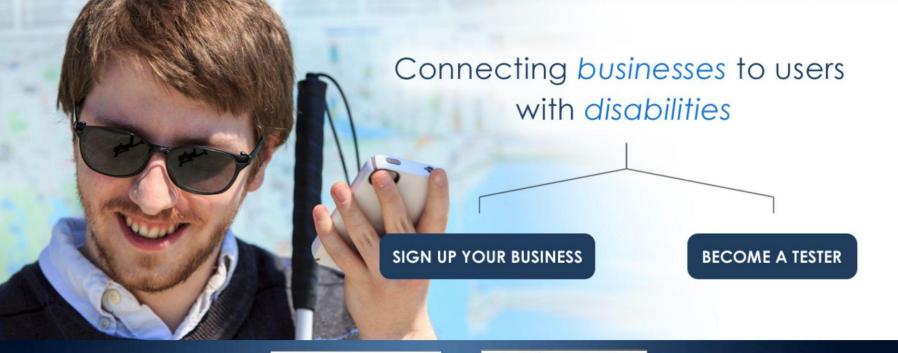

In partnership with...

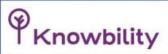

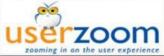

# Habit 6: Synergize

Engage with the accessibility community and participate in discussions to exchange knowledge and best practices.

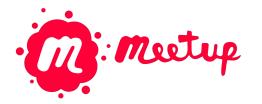

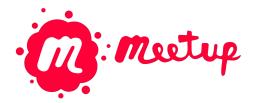

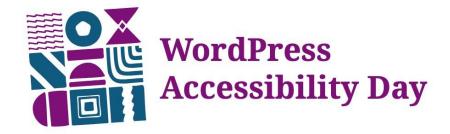

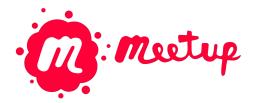

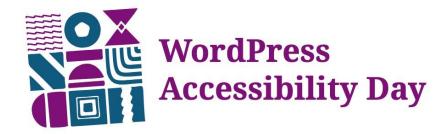

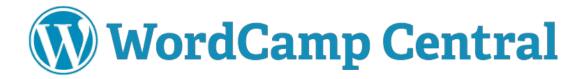

## Habit 7: Sharpen the Saw

Stay updated with the latest WCAG guidelines and techniques.

## Habit 7: Sharpen the Saw

Regularly review your content for accessibility compliance and make necessary updates.

## Habit 7: Sharpen the Saw

Continuously learn about new assistive technologies, accessibility features, and emerging best practices.

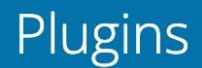

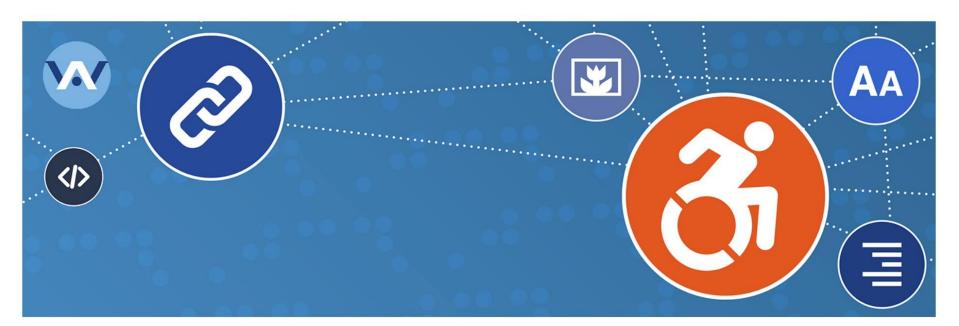

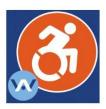

## WP Accessibility

By Joe Dolson

Download

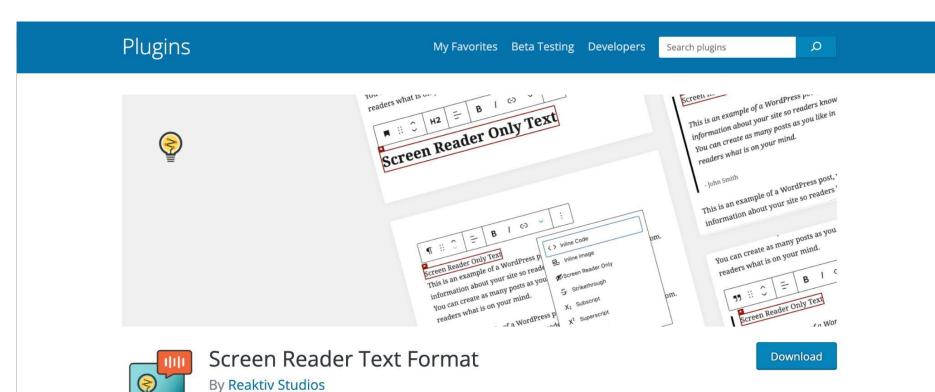

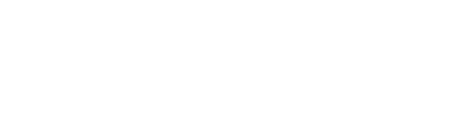

Yoast SEO

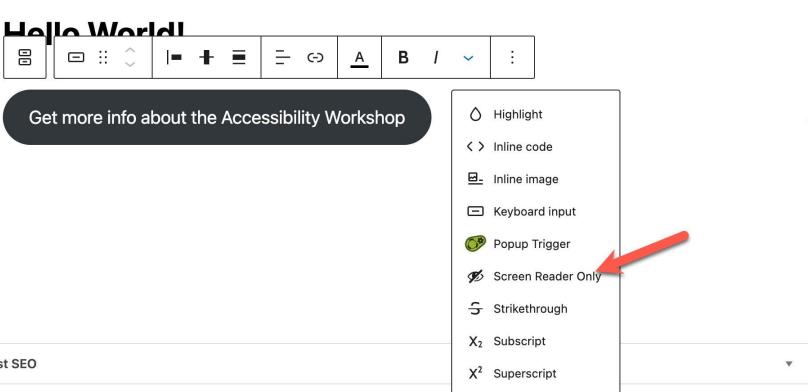

🔣 Design Library

+ 🖌 🤄 
ightarrow in iteration is the second second secon

|   |   | ]= ╂ ≣ | <u>–</u> - A | в / ~ | : |
|---|---|--------|--------------|-------|---|
| 1 | ~ |        | _            |       | - |

### MemberPress Unauthorized Access

Updat

Preview

Switch to draft

### Tools:

https://www.color-blindness.com/coblis-color-blindness-simulator/ https://www.whocanuse.com/

### **Resources:**

https://www.digitala11y.com/

## **Browser Extensions:**

https://www.digitala11y.com/accessibility-plug-ins-ie-chrome-firefo x-browsers/

## Meetups:

https://www.meetup.com/wordpress-accessibility-meetup-group/ https://www.meetup.com/accessibility-web-wordpress/

## **Accessibility Testers:**

https://access-works.com/

Alicia St. Rose @IntrepidRealist

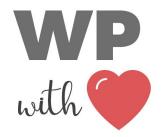

wpwithheart.com